# **User Guide**

# Creating and Assigning Roles

# STEP ONE | Creating a Role

Click the 'compliance' tab, role and then role library

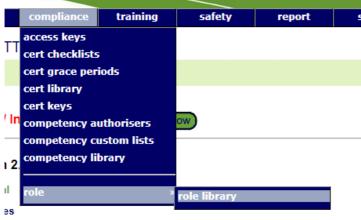

#### etencies

up competency' may now contain a mixture of simple and verified competency members.

Roles sisting assignment of a role or prevent its future selection by suspending that role for a person

Click Add

Role Library for ETTT

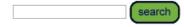

Include Role from - - All Realms - -

Group by location Include Inactive

add

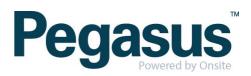

Name your role and click add to begin selecting competencies to attached to the role.

# Add Role

| Name:        | Project testing R | ole      |       |
|--------------|-------------------|----------|-------|
| Description: |                   |          |       |
| Owner:       | CPB Contractors   | ETTT     |       |
| Location:    | ETTT V            |          |       |
| Auto Assign: |                   |          |       |
| Active:      | <b>\$</b>         |          |       |
| Assignment   | :                 |          |       |
|              | Set               | by Site  |       |
|              | Step              | Required | Order |
|              | AS - Assess       |          |       |
|              | AU - Authorise    |          |       |
|              | AP - Appoint      |          |       |
|              |                   |          | 1     |
|              |                   |          |       |
| REQUIREME    | NTS               |          |       |
|              |                   |          |       |

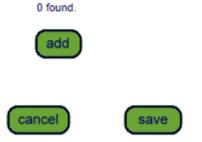

Search for the competencies

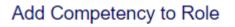

First aid

search

Ready to search

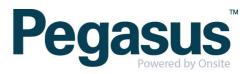

Select the non-verified competencies that are 'owned' by the CPB realm or your site. Use the drop down to determine if the competency is to be Mandatory or Non-Mandatory.

..............................

|   |   |       |                                       | 1                      |         |
|---|---|-------|---------------------------------------|------------------------|---------|
|   |   | YES V | First Aid.Certificate.Apply First Aid | Realm: CPB Contractors | 3 Years |
| I | _ | ·     |                                       |                        |         |

#### Scroll to the bottom of the page and click 'proceed'

| S V |  | Site.Induction.TFNSW - Detail |
|-----|--|-------------------------------|
| S V |  | Welder.Induction.Aurizon Auth |
|     |  |                               |

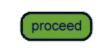

Continue searching and adding competencies until the role is complete. Click 'save'

Assignment:

| Set by Site    |          |       |  |  |  |
|----------------|----------|-------|--|--|--|
| Step           | Required | Order |  |  |  |
| AS - Assess    |          |       |  |  |  |
| AU - Authorise |          |       |  |  |  |
| AP - Appoint   |          |       |  |  |  |

#### REQUIREMENTS

| TYPE       | GROUP | Name                                  | ID    | Owner           | Assignment Definition | Assignment St<br>PT TR AS AU |
|------------|-------|---------------------------------------|-------|-----------------|-----------------------|------------------------------|
| COMPETENCY |       | First Aid.Certificate.Apply First Aid | 26299 | CPB Contractors | CPB Contractors       |                              |
| COMPETENCY |       | Inhouse.Induction.Project Induction   | 16759 | CPB Contractors | CPB Contractors       |                              |

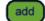

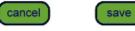

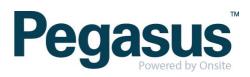

# STEP TWO | Assigning a Role

In the persons profile, click the 'roles' tab and click add

| 🄏 Benjamin Adlam (er       | 0     | 00 959 819 |                          |          |              |           |
|----------------------------|-------|------------|--------------------------|----------|--------------|-----------|
| general competencies       | roles | keys       | training                 | messages | site contact | locations |
| report                     |       |            |                          |          |              |           |
| Site: CPB Contractors ETTT |       | Include Pa | ast & Inactive<br>igible | apply    |              | add       |

Search for the role you are wanting to assign to the person and select the role

## Add Role to Benjamin Adlam

| <ul> <li>Search for</li> </ul> | • |
|--------------------------------|---|
|--------------------------------|---|

| Project test | search |
|--------------|--------|
| Filletitest  | search |

Found 1 matches.

| Name                 | ID   | Owner                | Site Location | Assignment Definition | Assignment Steps | Members |
|----------------------|------|----------------------|---------------|-----------------------|------------------|---------|
| Project testing Role | 9305 | CPB Contractors ETTT | ETTT          | CPB Contractors ETTT  |                  | 2       |

You will be shown the competencies in that role and if the person has any of them. Click 'proceed'

### Add Role to Benjamin Adlam

Role: Project testing Role

The below mandatory Competencies are required to satisfy this Role.

| TYPE       | Status          | Status Name ID                        |       | Owner           | Assignment Definition |
|------------|-----------------|---------------------------------------|-------|-----------------|-----------------------|
| COMPETENCY | Working Towards | First Aid.Certificate.Apply First Aid | 26299 | CPB Contractors | CPB Contractors       |
| COMPETENCY | Complete        | Inhouse.Induction.Project Induction   | 16759 | CPB Contractors | CPB Contractors       |

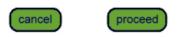

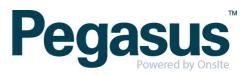

You will be taken to a screen where you can assign any competencies the person may have but not recorded in Onsite or leave as working towards.

The status of the role will be shown as working towards until all mandatory requirements are fulfilled.

#### View Role of Benjamin Adlam for CPB Contractors ETTT

| Project testing                         | Rol   | е                      |                          | Owner: CPB Contrac                | tors ETTT                 |  |
|-----------------------------------------|-------|------------------------|--------------------------|-----------------------------------|---------------------------|--|
| Assign<br>Role: Complete                |       |                        | Overall:                 | Expiry Date Current Assign Active | Status<br>Working Towards |  |
| Assignment: Definition: C               | PB Co | ntractors ETTT, Assign | ed: CPB Contractors ETTT |                                   |                           |  |
| Step                                    | Req   | On                     | Authoriser               | Notes                             | User                      |  |
| AS - Assess                             |       |                        |                          |                                   |                           |  |
| AU - Authorise                          |       |                        |                          |                                   |                           |  |
| AP - Appoint                            |       |                        |                          |                                   |                           |  |
| Active: √ Added by: Felicitly Stevenson |       |                        |                          |                                   |                           |  |

| DEPENDENCIES |            | Status: All     |           | Mandatory Only     Latest Only        |         | apply           | apply           |                 |        |         |          |        |         |
|--------------|------------|-----------------|-----------|---------------------------------------|---------|-----------------|-----------------|-----------------|--------|---------|----------|--------|---------|
|              | ТҮРЕ       | Status          | Mandatory | Name                                  | ID      | Owner           | Assignment      |                 | Evoint | Current | Assian   | Activo | Action  |
|              |            |                 |           |                                       |         |                 | Definition      | Assigned        | Expiry | Current | Assign   | Active | ACUOI   |
|              | COMPETENCY | Complete        | YES       | Inhouse.Induction.Project Induction   | 6415837 | CPB Contractors | CPB Contractors | CPB Contractors |        | Current | Complete | Active | Add New |
|              | COMPETENCY | Working Towards | YES       | First Aid.Certificate.Apply First Aid | 26299   | CPB Contractors | CPB Contractors |                 |        |         |          |        | Assign  |

#### WORKING TOWARDS

| ſ | Name                 | Туре | ID     | Owner                | Assig                | Expiry Date          | Evo         | Current | Assian  | Active |        |
|---|----------------------|------|--------|----------------------|----------------------|----------------------|-------------|---------|---------|--------|--------|
|   | Mallie               |      |        |                      | Definition           | Assigned             | Expiry Date | LVb     | Current | Assign | Active |
|   | Project testing Role | ROLE | 930505 | CPB Contractors ETTT | CPB Contractors ETTT | CPB Contractors ETTT |             |         |         |        |        |

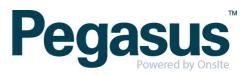